$\odot$  Volnys 1999-2016  $1$ 

# **Introdução aos Serviços Internet**

#### **Volnys Borges Bernal**

Laboratório de Sistemas IntegraveisEscola Politécnica da USP(www.lsi.usp.br)

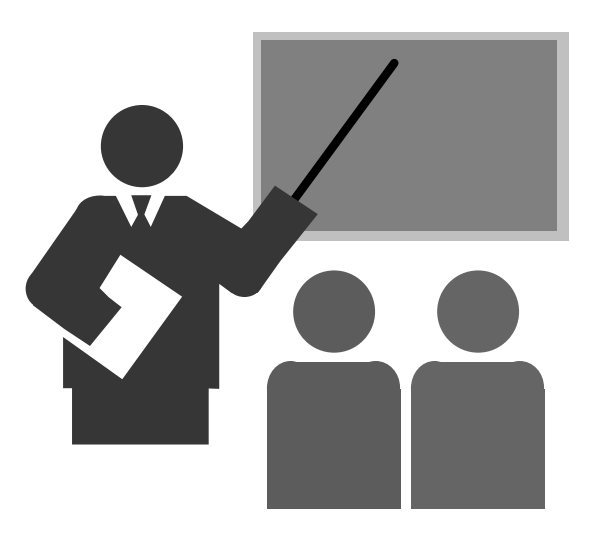

### **O que são os "Serviços Internet"?**

- Conjunto de serviços remotos oferecidos por um computador.
- Para cada tipo de serviço geralmente existe um processo (daemon) encarregado de disponibilizar tal serviço

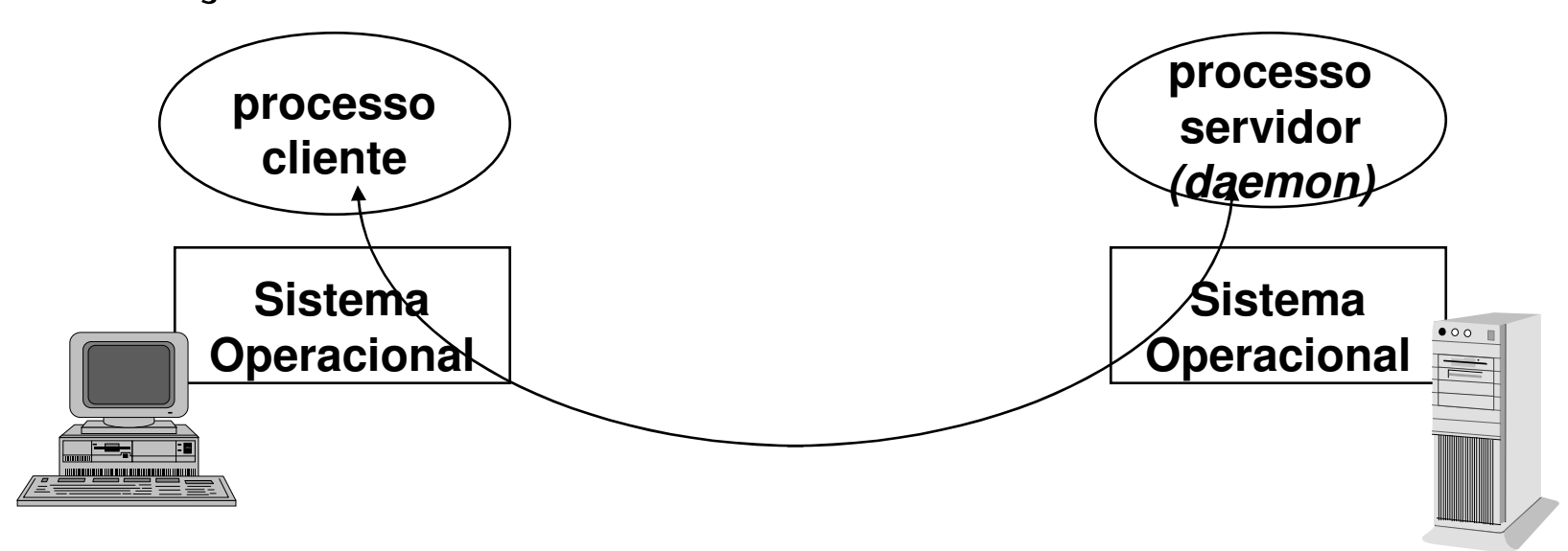

#### **Exemplo de serviços**

- $\div$  HTTP Serviço WEB
- $\div$  SMTP Troca mensagens de correio eletrônico
- **☆ POP3** Leitura mensagens de correio eletrônico
- $\div$  IMAP Leitura mensagens de correio eletrônico
- ∻ DNS Tradução nome-IP
- $\div$  FTP Transferência de arquivos
	- Conexão remota de terminal
	- Compartilhamento de arquivos (UNIX)
		- Compartilhamento de arquivos (Windows)
			- Serviços Windows

 $\ddot{\cdot}$ ...

**\* TELNET** 

**\* NetBIOS** 

 $\div$  NFS

 $\div$  SMB

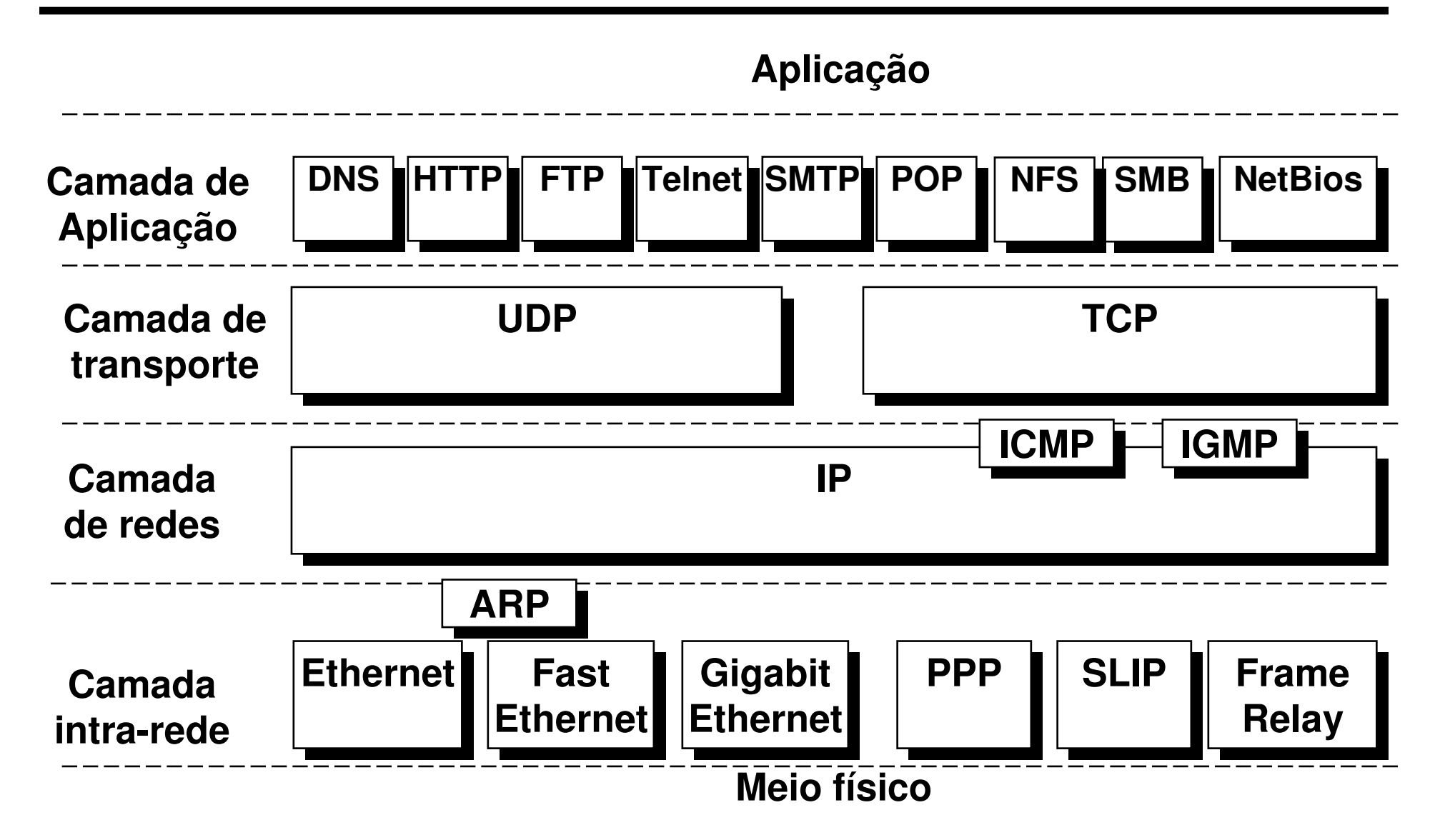

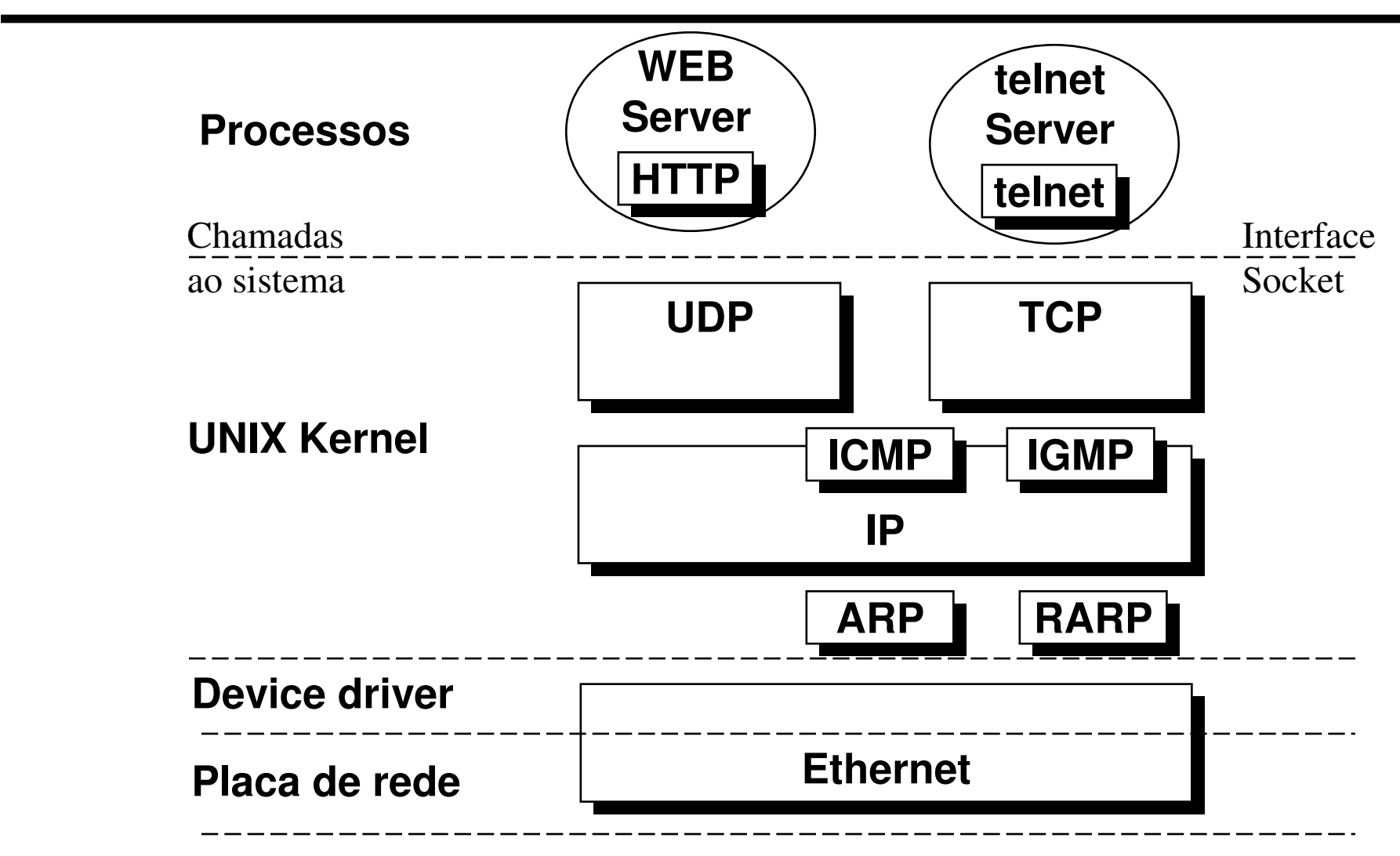

**Meio físico**

#### **Exemplo: Serviço WEB**

- IETF define a porta TCP 80 para o protocolo HTTP
- (a) Servidor WEB executa um "open passivo" na porta TCP 80 (aguarda conexões na porta TCP 80)

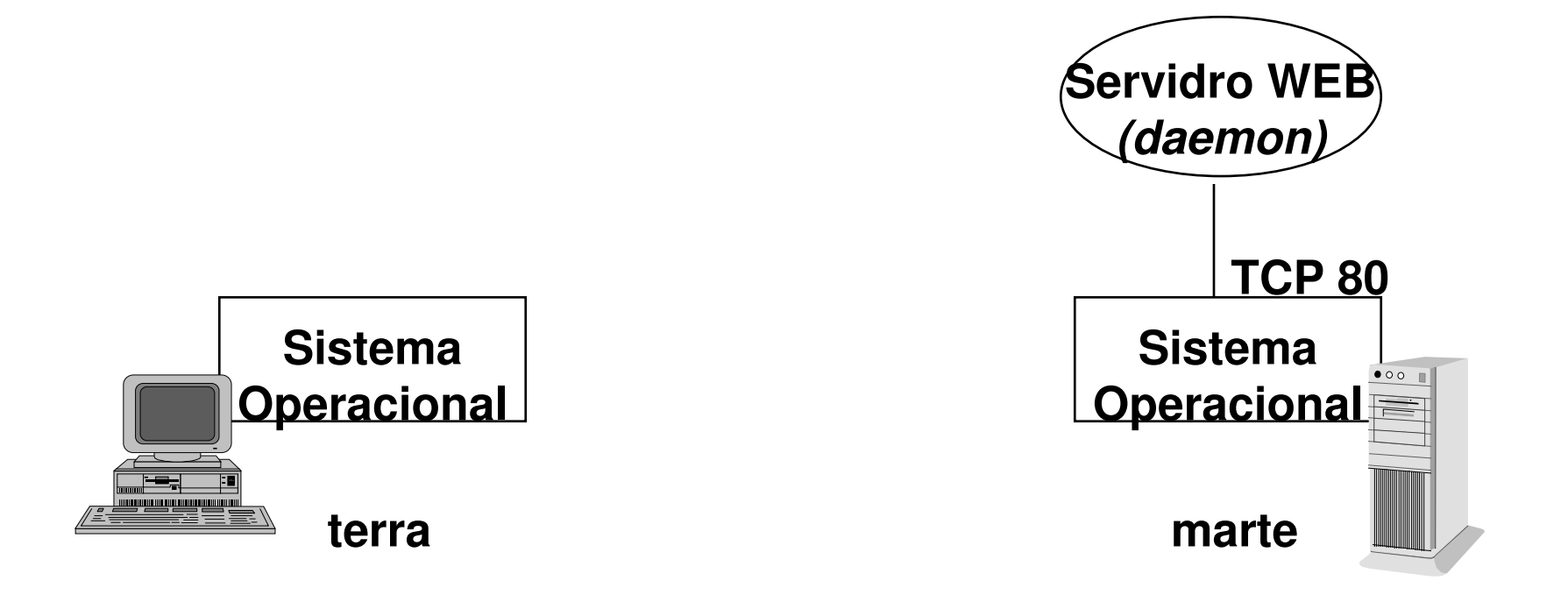

#### **Exemplo: Serviço WEB (cont.)**

- (b) Cliente telnet executa um "open ativo" utilizando uma porta TCP livre (porta TCP 1940) para se conectar à porta 80 do da maquina marte. Fica, assim, estabelecidoum canal de comunicação bidirecional.

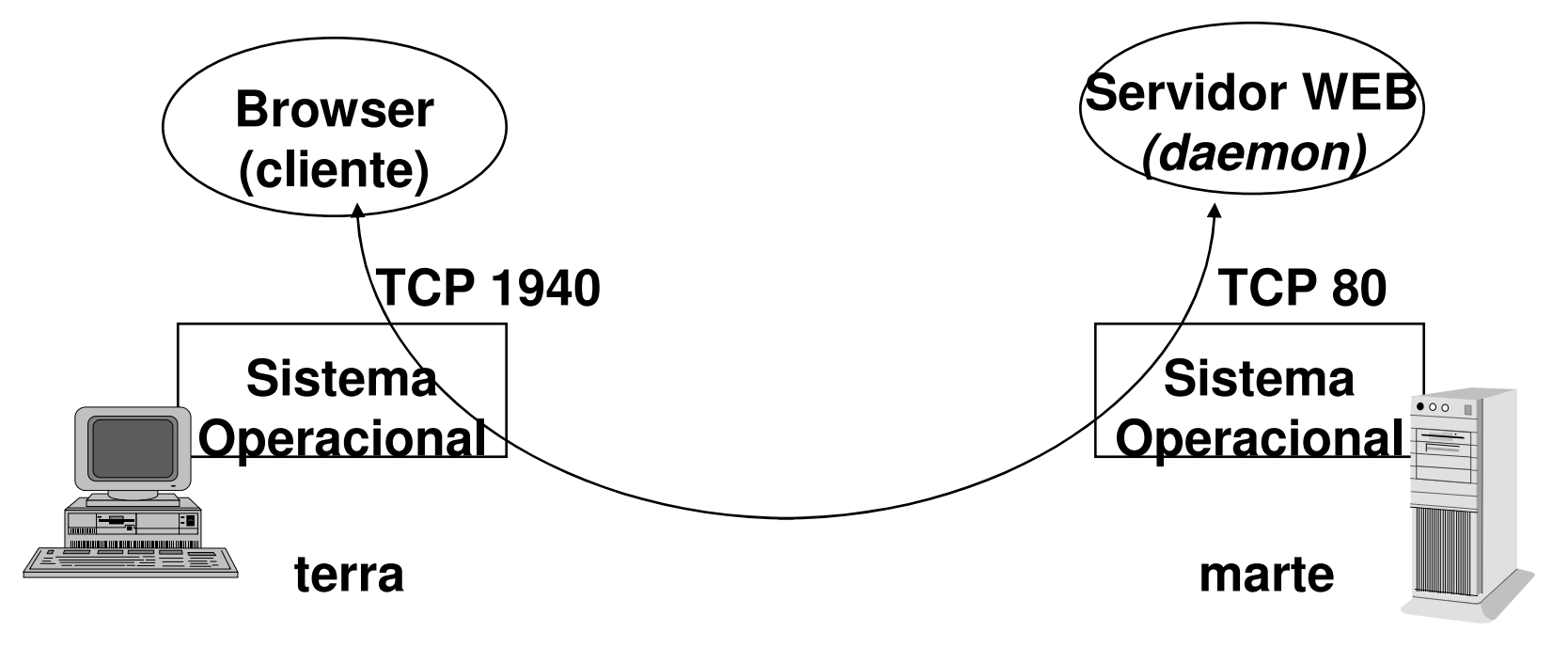

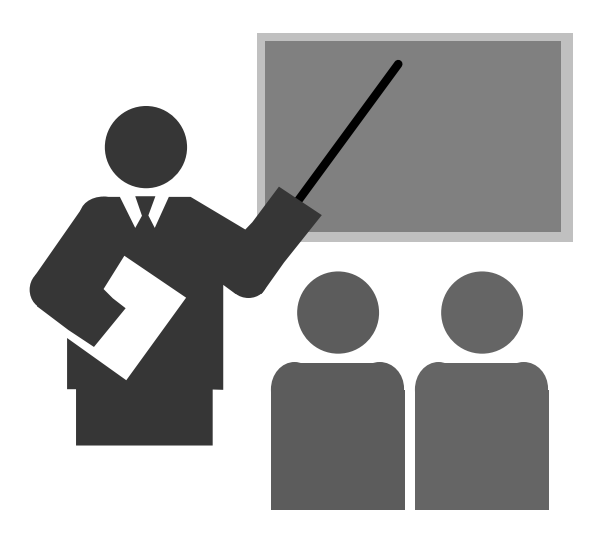

#### **Portas UDP e TCP**

- Processos clientes e processos servidores podem se comunicar através de protocolos da camada de transporte (TCP ou UDP)
	- Protocolos da camada de transporte permitem comunicação processo-processo localizados em máquinas diferentes
- \* Para isto, tanto processo cliente quanto processo servidor precisam estar associados a portas (TCP ou UDP)
- Os serviços Internet padronizados possuem portas reservadas

#### **Exemplo de portas reservadas**

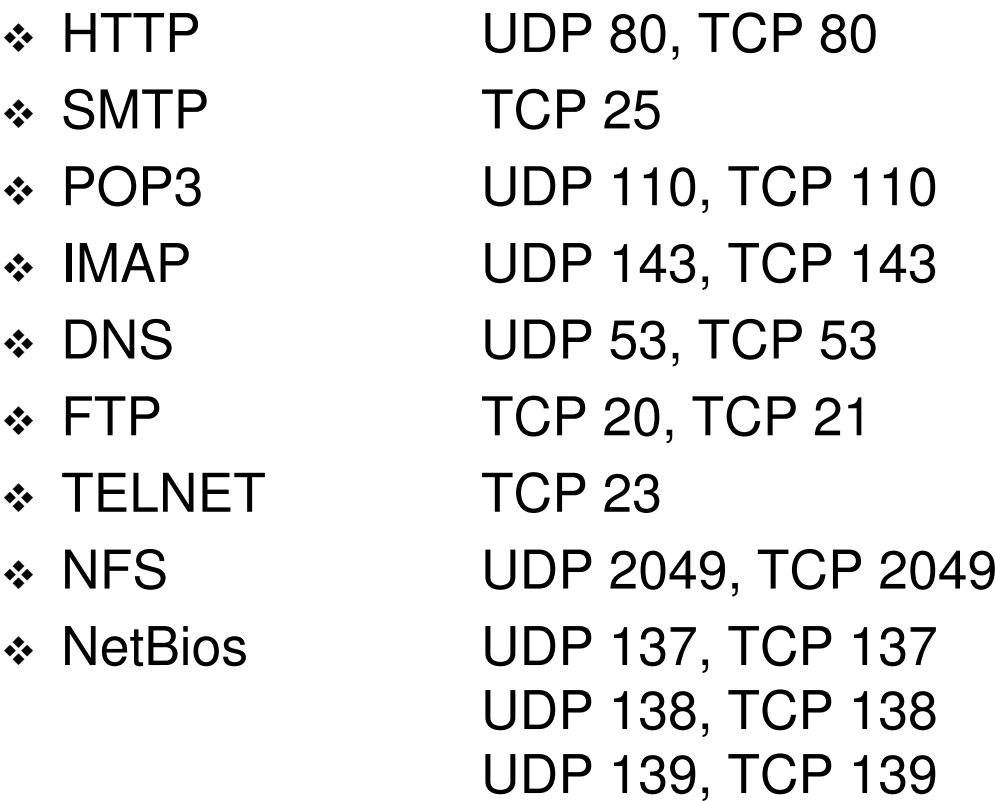

 $\ddot{\cdot}$ ...

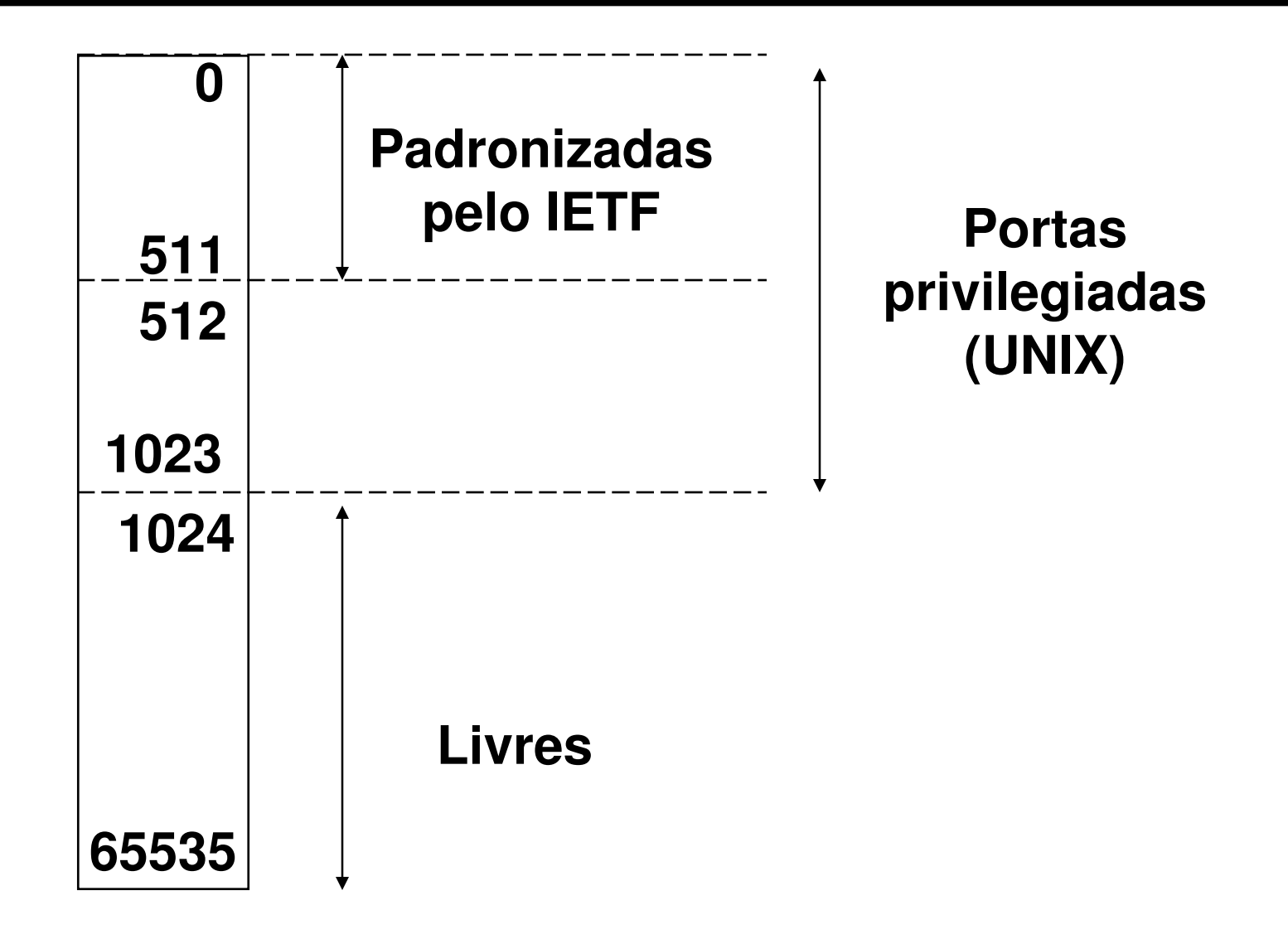

#### **Socket & Par-socket**

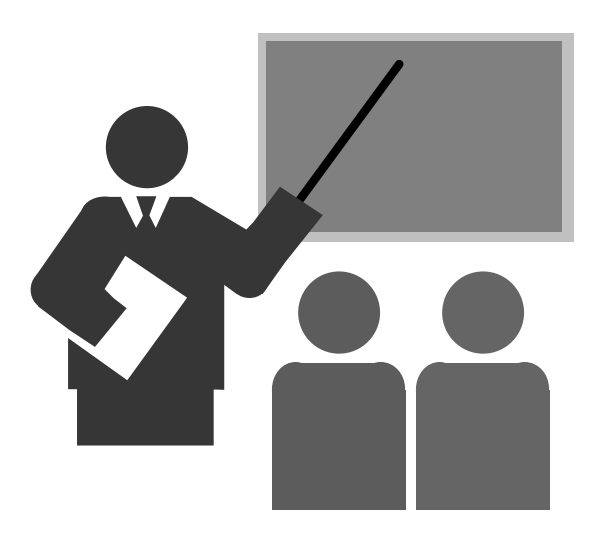

## **Socket & Par-socket**

## **Socket**

- Plug de comunicação
- Identifica um extremo da comunicação
- Para a pilha TCP/IP é representado por:
	- Endereço IP
	- Porta do pr Porta do protocolo de transporte (UDP ou TCP)

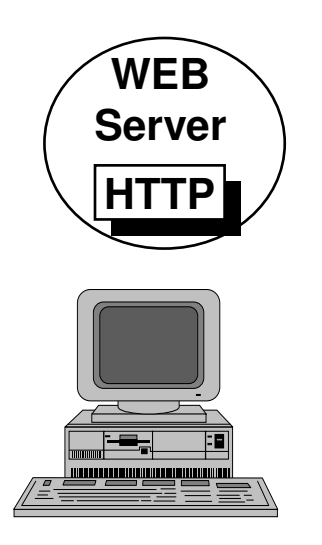

**Endereço IPPorta TCP ou porta UDP** 

## **Socket & Par-socket**

#### **Par Socket**

- Identifica um canal de comunicação
- Para a pilha TCP/IP representado por:
	- Soquete do parceiro 1
		- Endereço IP
		- Porta
	- Soquete do parceiro 2

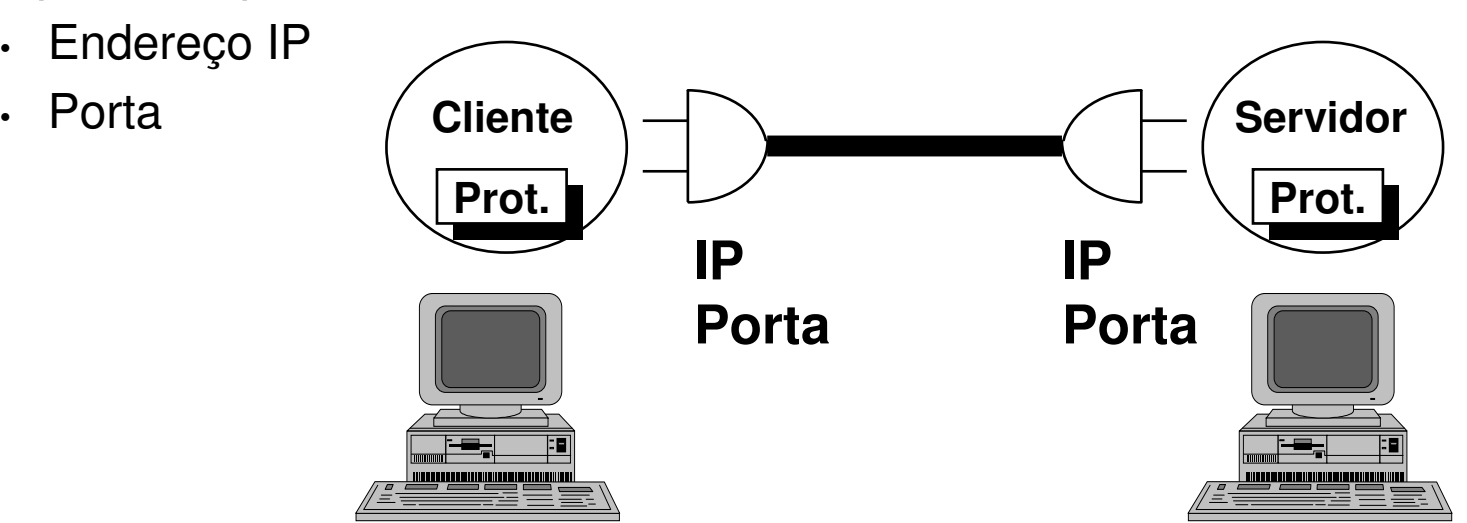